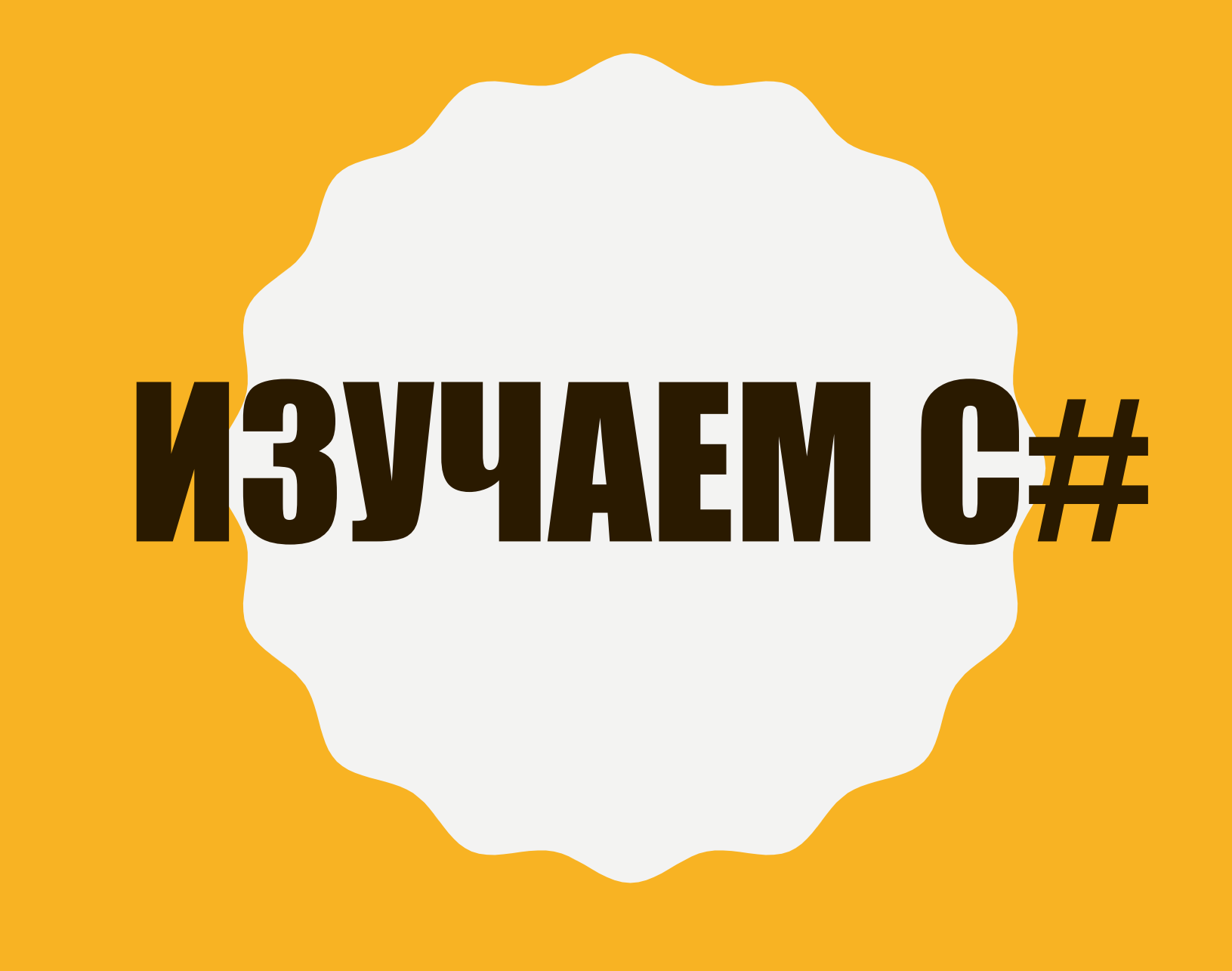

Ввод и вывод в консоль осуществляется с помощью класса Console. У этого класса есть статические методы для ввода и вывода данных:

- Console. WriteLine вывод данных с переводом строки;
- Console. Write вывод данных без перевода строки;
- Console.Read чтение текущего символа;
- Console.ReadKey чтение текущего символа или функциональной клавиши;
- Console.ReadLine чтение строки до нажатия ввода.

# 1. ПРОСТЫЕ ТИПЫ ДАННЫХ

#### **1.1 Эхо**

 $\{$ 

 $\}$ 

Дано: фраза на первой строке Надо: Повторить фразу 2 раза на двух строчках

```
static void Main(string[] args)
```
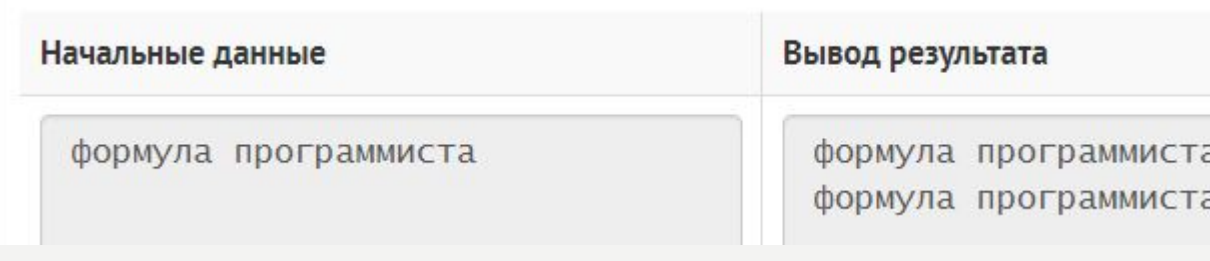

```
string text; // Создаем переменную типа String (текст)
Console.WriteLine("Введите какое-нибудь текст"); //Выводим текст на экран
text = Console. ReadLine(); //Сохраняем в нашу переменную то, что введет пользователь
Console.WriteLine(text+"\n"+text); //Выводим содержимое нашей переменной на экран
Console.ReadKey(); //Останавливаем консоль (без этой строчки консоль сразу закроется)
```
**1.2** Дано: Две фразы на двух строчках Надо: Вывести длины этих фраз через пробел. String.Length Свойство возвращающее число знаков в текущем объекте String. string Example ="Пример";

```
Console.WriteLine(Example.Length);//Результат 6
```
1.3 Объявить переменные с помощью которых можно будет посчитать общую сумму покупки нескольких товаров. Например плитки шоколада, кофе и пакеты молока.

```
int chocolate = 2; // хранит количество упаковок
```

```
int milk = 3;
```

```
int coffee = 1;
```

```
double priceOfChocolate = 11.04; // хранит цены за одну упаковку
 double priceOfMilk = 9.59;
```

```
 double priceOfCoffee = 70.77;
```

```
double sum = 0; // общая сумма покупки
```

```
 // считаем стоимость
```
sum = (chocolate \* priceOfChocolate) + (milk \* priceOfMilk) + (coffee \* priceOfCoffee);

1.4 Создайте 4 переменные с разными типами данных и предложите пользователю ввести в них значения. После ввода, отобразите их на экране.

```
int digit = 0;
double digit2 = 0;
char symbol = '0';bool trueOrFalse = false;
//Чтобы поместить значение в переменную мы должны преобразовать
//это значение в соответствующий тип командой Convert.To
Console.WriteLine("Введите целое число");
digit = Convert.ToInt32(Console.ReadLine());
```

```
Console.WriteLine("Введите дробное число");
digit2 = Convert.ToDouble(Console.ReadLine());
Console.WriteLine("Введите один символ");
symbol = Convert.ToChar(Console.ReadLine());
// в переменную типа bool с помощью cin можно ввести
// только false (ложь) и true (истина)
Console.WriteLine("Введите true или false");
trueOrFalse = Convert.ToBoolean(Console.ReadLine());
```
Console.WriteLine(" $\{0\}$ , $\{1\}$ , $\{2\}$ , $\{3\}$ ", digit, digit2, symbol, trueOrFalse); Console.ReadKey();

**1.5** Объявить три переменные типа int и присвоить первой числовое значение, вторая переменная равна первой переменной увеличенной на 3, а третья переменная равна сумме первых двух.

```
int first = 4;
int second = first + 3;
 int third = first + second;
```
2.3 Объявить переменные, для подсчета общего количества предметов для сервировки стола. Например чашки, такое же количество блюдец и ложек.

```
int cups = 6; // количество чашек
int spoons = cups; // количество ложек равно кол-тву чашек
int saucers = cups; // блюдца
 // или можно так записать
 // int cups, spoons, saucers;
// cups = spoons = saucers = 6;int amount = cups + spoons + saucers; // общее количество
```
**1.6** Создайте 5 переменных типа char, предложите пользователю ввести слово из пяти букв и покажите эти символы (слово) на экран.

**1.7** Пользователь должен ввести 2 числа. Вам надо показать на экран произведение этих чисел, сумму и разницу. Покажите так же среднее арифметическое этих введенных чисел.

## 2. ЦЕЛОЧИСЛЕННАЯ АРИФМЕТИКА И ВЫЧИСЛЕНИЯ ПО ФОРМУЛАМ

**2.1 Дано расстояние в сантиметрах. Найти число полных метров в нем.** 

**2.2** С некоторого момента прошло 234(число дней вводится с клавиатуры) дня. Сколько полных недель прошло за этот период?

**2.3** С начала суток прошло n секунд. Определить:

а) сколько полных часов прошло с начала суток;

б) сколько полных минут прошло с начала очередного часа;

в) сколько полных секунд прошло с начала очередной минуты.

**2.4 Составить программу:** 

а) вычисления значения функции  $y=7x^2+3x+6$  при любом значении х;

б) вычисления значения функции  $x=12a^2+7a+12$  при любом значении а.

**2.5** Дано четырехзначное число (к примеру 5678), вывести на экран в обратном порядке цифры из которых это число состоит. То есть мы должны увидеть на экране 8765. Подсказка: чтобы взять из числа отдельные цифры, надо применять деление по модулю на 10.

**2.6** Дано двузначное число. Найти:

а) число десятков в нем;

б) число единиц в нем;

в) сумму его цифр;

г) произведение его цифр.

**2.7** Дано трехзначное число. Найти число, полученное при перестановке второй и третьей цифр заданного числа.

**2.8 Дано натуральное число n (n > 9). Найти:** 

а) число единиц в нем;

б) число десятков в нем.

**2.9** Из трехзначного числа х вычли его последнюю цифру. Когда результат разделили на 10, а к частному слева приписали последнюю цифру числа х, то получилось число 237. Найти **YICAO X.** 

**2.10** Из трехзначного числа х вычли его последнюю цифру. Когда результат разделили на 10, а к частному слева приписали последнюю цифру числа х, то получилось число n. Найти число х. Значение n вводится с клавиатуры, 100 ≤ n ≤ 999 и при этом число десятков в n не равно нулю.

**2.11** В трехзначном числе х зачеркнули его вторую цифру. Когда к образованному при этом двузначному числу справа приписали вторую цифру числа х, то получилось число 456. Найти число х.

## 3. ONEPATOPHI BHI5OPA IF MEISE

#### Оператор if

Конструкция if...else позволяет проверить некоторое условие на истинность и, в зависимости от результата, выполнить тот или иной блок кода. Синтаксис условного оператора if...else:  $if$  (Условие\_1)

// Блок выполнится, если Условие 1 имеет значение true

```
else if (Условие 2) // Необязательная часть
```
// Блок выполнится, если Условие 2 имеет значение true

```
else // Необязательная часть
```
// Блок выполнится, если Условие 1 и Условие 2 имеют значение false

```
Пример работы с оператором if:
 int n1 = 9;
   int n2 = 12;
   if (n1 < n2)
\overline{\mathcal{L}}Console.WriteLine($"Число {n1} меньше числа {n2}");
   } else
\{Console.WriteLine($"Число {n1} больше или равно числа {n2}");
   }
```
**3.1** Даны два различных вещественных числа. Определить:

а) какое из них больше;

б) какое из них меньше.

**3.2** Известны площади круга и квадрата. Определить:

а) уместится ли круг в квадрате?

б) уместится ли квадрат в круге?

**3.3** Если целое число m делится нацело на целое число n, то вывести на экран частное от деления, в противном случае вывести сообщение «m на n нацело не делится».

**3.4** Дано натуральное число. Определить:

а) является ли оно четным;

б) оканчивается ли оно цифрой 7.

**3.5** Дано двузначное число. Определить:

а) какая из его цифр больше: первая или вторая;

б) одинаковы ли его цифры.

**3.6** Дано трехзначное число. Определить, какая из его цифр больше:

- а) первая или последняя;
- б) первая или вторая;
- в) вторая или последняя.

**\*\*\*** Работа светофора для пешеходов запрограммирована следующим образом: в начале каждого часа в течение трех минут горит зеленый сигнал, затем в течение двух минут красный, в течение трех минут — опять зеленый и т. д. Дано вещественное число t, означающее время в минутах, прошедшее с начала очередного часа. Определить, сигнал какого цвета горит для пешеходов в этот момент.

**3.7** Пользователь вводит порядковый номер пальца руки. Необходимо показать его название на экран.

**3.8** Необходимо написать программу, которая проверяет пользователя на знание таблицы умножения. Пользователь сам вводит два целых однозначных числа. Программа задаёт вопрос: результат умножения первого числа на второе. Пользователь должен ввести ответ и увидеть на экране правильно он ответил или нет. Если нет – показать еще и правильный результат.

3. 9 Дано двузначное число. Определить: а) входит ли в него цифра 3; б) входит ли в него цифра а.

**3.10 Год является високосным, если его номер кратен 4, однако из кратных 100** високосными являются лишь кратные 400, например, 1700, 1800 и 1900 — не-

високосные года, 2000 — високосный. Дано натуральное число n. Определить, является ли високосным год с таким номером.

**3.11** Дано целое число k (1 <= k <= 365). Определить, каким будет k-й день года: выходным (суббота и воскресенье) или рабочим, если 1 января — понедельник.

### 4. ОПЕРАТОР SWITCH

Конструкция *switch…case* используется, когда необходимо, в зависимости от конкретного значения переменной или результата некоторой операции, выполнить требуемый блок кода. Синтаксис конструкции имеет следующий вид:

**switch** (Выражение)

**case** Шаблон\_1: // Блок кода выполняется, если Выражению соответствует Шаблон\_1 **break**;

**case** Шаблон\_2: // Блок кода выполняется, если Выражению соответствует Шаблон\_2 **break**;

 $//$  ...

{

**default**: // Блок кода выполняется, если среди перечисленных в case шаблонах нет подходящего

**break**;

```
int n7 = 1;
  switch (n7)
      {
  case 1:
  Console.WriteLine(" Выполнился случай случай 1");
  break;
  case 2:
  Console.WriteLine("Выполнился случай случай 2");
  break;
  default:
  Console.WriteLine("Не выполнился ни один из случаев");
  break;
```
}

- **4.1** Составить программу, которая в зависимости от порядкового номера дня недели (1, 2, …, 7) выводит на экран его название (понедельник, вторник, …, воскресенье).
- **4.2** Составить программу, которая в зависимости от порядкового номера дня месяца (1, 2, …, 12) выводит на экран его название (январь, февраль, …, декабрь).
- **4.3** Составить программу, которая в зависимости от порядкового номера месяца (1, 2, …, 12) выводит на экран время года, к которому относится этот месяц.

**4.4** Игральным картам условно присвоены следующие порядковые номера в зависимости от их достоинства: «валету» – 11, «даме» – 12, «королю» – 13, «тузу» – 14. Порядковые номера остальных карт соответствуют их названиям («шестерка», «девятка» и т. п.). По заданному номеру карты k (6 <=k <= 14) определить достоинство соответствующей карты.

**4.5** В некоторых странах Дальнего Востока (Китае, Японии и др.) использовался (и неофициально используется в настоящее время) календарь, отличающийся от применяемого нами. Этот календарь представляет собой 60-летнюю циклическую систему. Каждый 60-летний цикл состоит из пяти 12-летних подциклов. В каждом подцикле года носят названия животных: Крыса, Корова, Тигр, Заяц, Дракон, Змея, Лошадь, Овца, Обезьяна, Петух, Собака и Свинья. Кроме того, в названии года фигурируют цвета животных, которые связаны с пятью элементами природы — Деревом (зеленый), Огнем (красный), Землей (желтый), Металлом (белый) и Водой (черный). В результате каждое животное (и его год) имеет символический цвет, причем цвет этот часто совершенно не совпадает с его «естественной» окраской — Тигр может быть черным, Свинья — красной, а Лошадь — зеленой. Например, 1984 год — год начала очередного цикла — назывался годом Зеленой Крысы. Каждый цвет в цикле (начиная с зеленого) «действует» два года, поэтому через каждые 60 лет имя года (животное и его цвет) повторяется. Составить программу, которая по заданному номеру года нашей эры n печатает его название по описанному календарю в виде: «Крыса, Зеленый». Рассмотреть два случая:

а) значение n >= 1984;

б) значение n может быть любым натуральным числом.

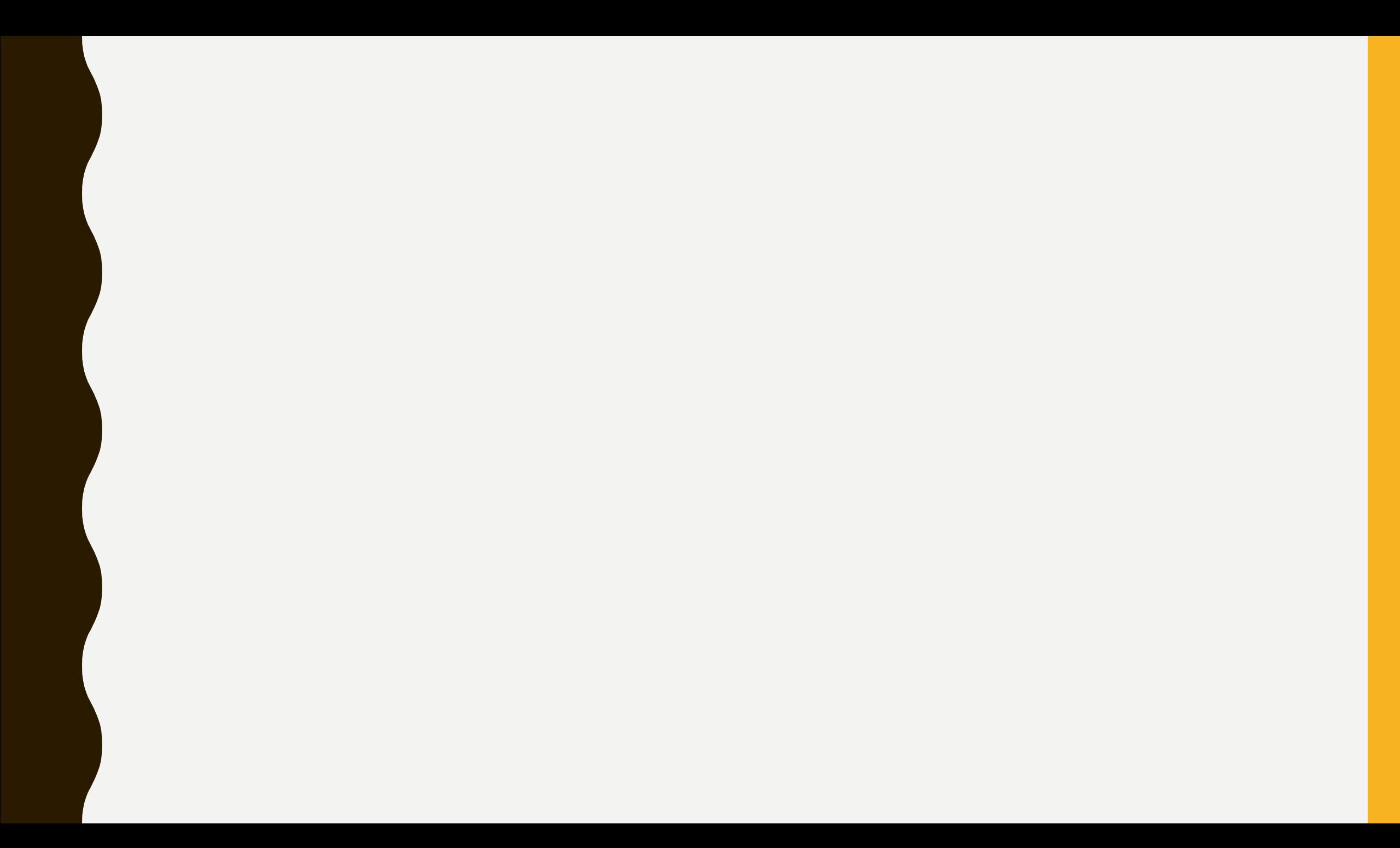

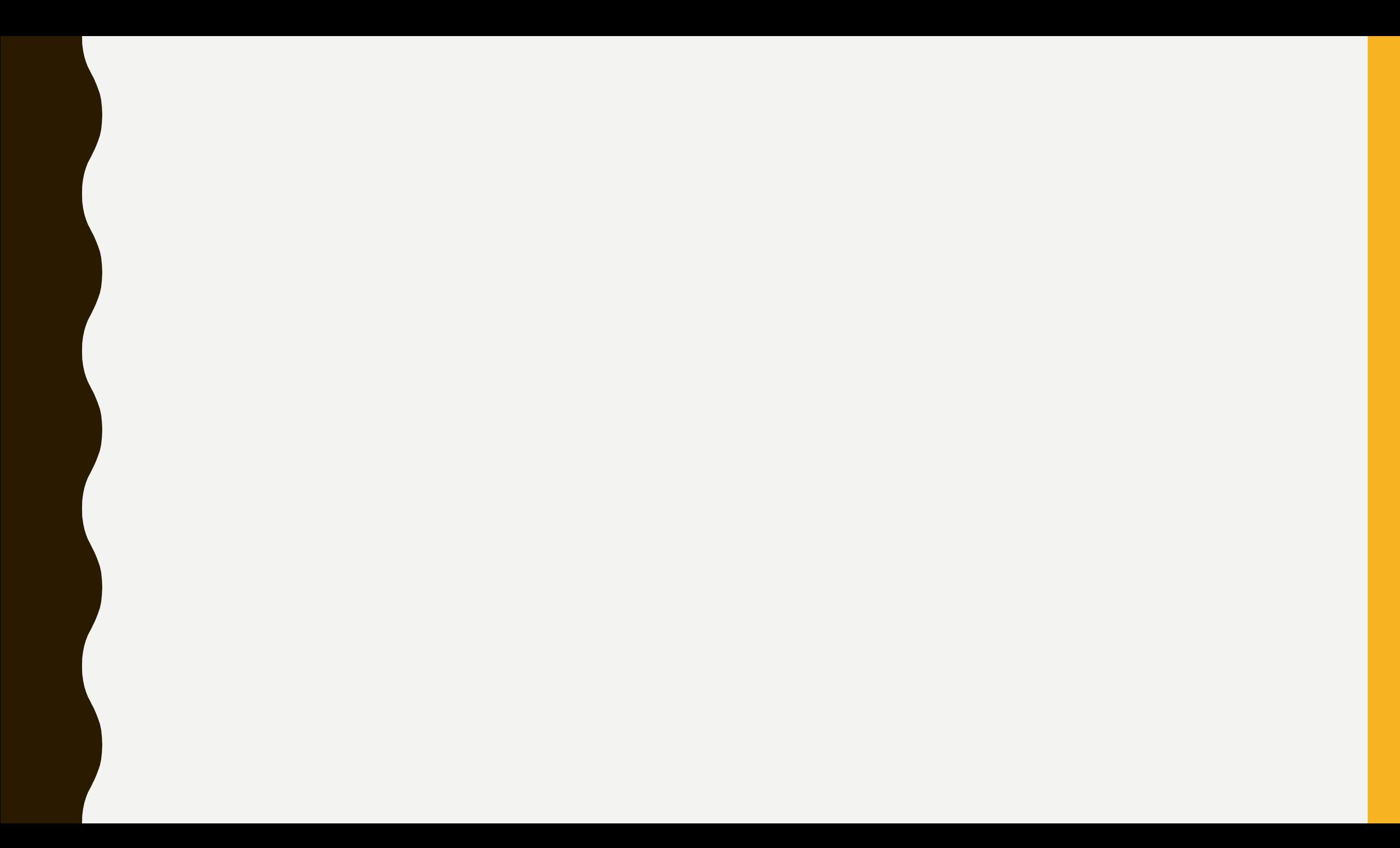